# **Inhaltsverzeichnis**

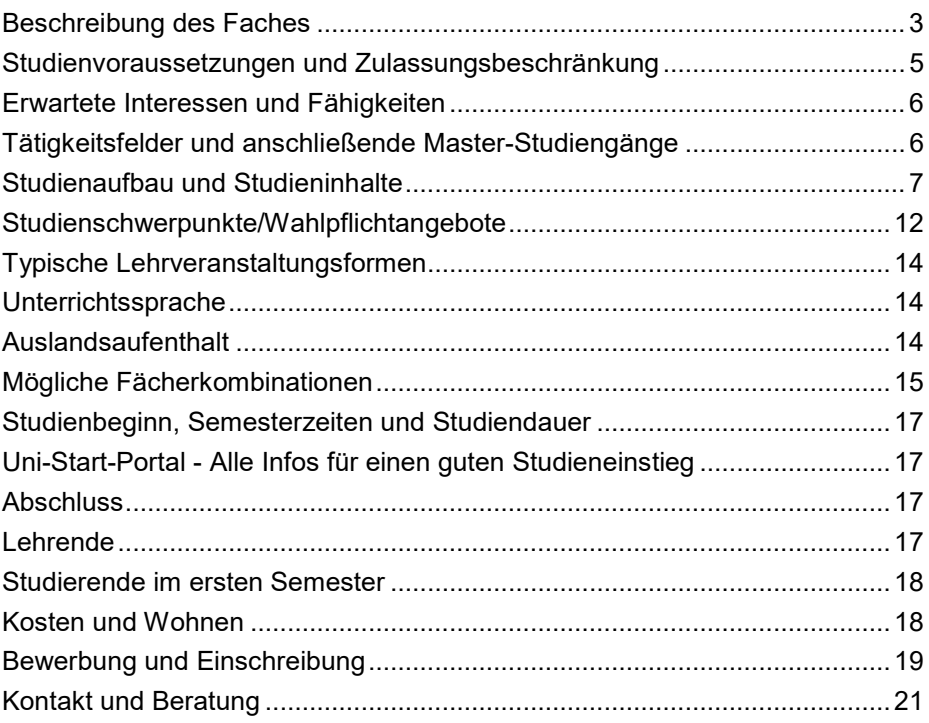

# **Beschreibung des Faches**

Das Studienfach Inklusive Pädagogik kann im Bachelorstudiengang entweder für das Lehramt an Grundschulen ("Inklusive Pädagogik im Primarbereich: Lehrämter Sonderpädagogik und Grundschule") oder **an weiterführenden Schulen** ("Lehramt Inklusive Pädagogik/

Sonderpädagogik an Gymnasien/Oberschulen") studiert werden. Interessieren Sie sich für das Lehramt Inklusive Pädagogik/Sonderpädagogik, müssen Sie sich bereits bei Ihrer Bewerbung für einen dieser beiden Studiengänge entscheiden.

Mit dem Studiengang **Inklusive Pädagogik im Primarbereich** werden Sie auf eine Tätigkeit in inklusiven pädagogischen Arbeitsfeldern in der Primarstufe, also in inklusiven (Grund-)Schulen vorbereitet. Primäres Berufsziel ist die Tätigkeit als Lehrkraft. Dieser Studiengang (Inklusive Pädagogik im Primarbereich) an der Universität Bremen ermöglicht es Studierenden im Bachelor das Lehramt Sonderpädagogik und das Grundschullehramt, zu kombinieren. Wird der Studiengang im Master fortgesetzt, so wird der Abschluss für das Lehramt Inklusive Pädagogik/Sonderpädagogik (mit Schwerpunkt Primarstufe) erworben. Je nach Wahl der weiteren (Unterrichts)Fächer ist eine Doppelqualifizierung mit dem Lehramt Grundschule möglich.

Die Wahl des Studienganges Lehramt **Inklusive Pädagogik an Gymnasien/ Oberschulen** hingegen bereitet auf eine Tätigkeit in inklusiven pädagogischen Arbeitsfeldern, insbesondere in inklusiven Klassen an Gymnasien und Oberschulen (bis zum Abitur) vor. Wird der Studiengang im Master fortgesetzt, so wird der Abschluss für das Lehramt Inklusive Pädagogik/ Sonderpädagogik (mit Schwerpunkt Sekundarstufen) erworben; eine Doppelqualifizierung ist nicht möglich.

Beide Studiengänge qualifizieren Sie für die Arbeit als sonderpädagogische Lehrkraft bzw. als Inklusionslehrkraft, allerdings für unterschiedliche Schulstufen. **Bei der Entscheidung für den passenden Studiengang sollten Sie sich folgende Fragen beantworten:**

- Arbeite ich lieber mit Kindern (von 6-9 Jahre) oder mit Jugendlichen und jungen Erwachsenen (von 10-18 Jahre)?
- Interessieren mich eher die (inklusiv) fachlich-didaktischen Konzepte einer Grundschule oder der weiterführenden Schulen?

- Interessieren mich eher Themen des Kindesalters (z.B. die Welt spielerisch entdecken) oder Themen des Jugendalters (z.B. der Übergang ins Berufsleben)?

Der Begriff "Inklusive Pädagogik" bezeichnet erziehungswissenschaftliche Ansätze, die auf einen gelingenden Umgang mit der Verschiedenheit der Lernenden in Bildungseinrichtungen zielen. Bezogen auf die Schule versteht sich das Fachgebiet als Weiterentwicklung von Schulpädagogik und Sonderpädagogik. Es beschäftigt sich mit Lern- und Entwicklungsprozessen mit besonderem Blick auf die unterschiedlichen Bedingungen, unter denen sie stattfinden und die Auswirkungen für die einzelnen zu unterrichtenden Personen. So können zum Beispiel Armut, Mehrsprachigkeit oder besondere organische Bedingungen Risiken dafür sein, dass Kinder und Jugendliche ausgegrenzt werden oder die eigenen Lernmöglichkeiten nicht entfalten können. In diesem Zusammenhang fragt Inklusive Pädagogik nach Unterstützungsmöglichkeiten für soziale Teilhabe und erfolgreiches Lernen der Kinder und Jugendlichen, einschließlich derer mit einer Behinderung. Bezogen auf den Unterricht geht es dann um Konzepte, die es allen Schüler:innen ermöglichen, in einer heterogenen Lerngruppe entsprechend der eigenen Lernausgangslage und sozial eingebunden zu lernen. Inklusive Pädagog:innen sind damit Expert:innen für Erziehungs- und Bildungsprozesse unter unterschiedlichen Entwicklungs- und Sozialisationsbedingungen. Sie sind dabei unterrichtend sowie beratend tätig.

Studierende erwerben im Studienfach Inklusive Pädagogik pädagogisch-didaktische Kompetenzen zur Gestaltung von Schule sowie von Unterricht und Lehr-/Lernarrangements, welche die Diversität der Lern- und Lebensbedindungen anerkennen und die Vielfalt der Lerngruppe produktiv in die Unterrichtsgestaltung einbeziehen ..

Insbesondere geht es dabei um Fragen von Beeinträchtigung und Befähigung, die im schulischen Kontext mit der Zuschreibung "sonderpädagogischen Förderbedarfs" verknüpft sind. Neben grundlegenden pädagogischen und didaktischen Fragen werden soziologische, entwicklungspsychologische und diagnostische Fragen in den Blick genommen. Ein weiterer Schwerpunkt liegt im Bereich Teamarbeit, Kooperation und Beratung.

## **Studienvoraussetzungen und Zulassungsbeschränkung**

Formale Voraussetzung ist ein Zeugnis über die allgemeine oder fachgebundene Hochschulreife (z.B. Abitur). Zugangswege für beruflich Qualifizierte (Stichwort "Studium ohne Abitur") sind im Internet unter www.uni-bremen.de/StudierenohneAbi beschrieben.

**Inklusive Pädagogik** ist ein **zulassungsbeschränktes Studienfach**, d.h. die Anzahl der Studienplätze ist begrenzt. Die Zulassung zum Studium erfolgt nach der Durchschnittsnote des Abiturzeugnisses oder der Wartezeit. Das Zulassungsverfahren einschließlich der Grenzwerte (NC-Werte) ist im Internet unter www.uni-bremen.de/NC beschrieben.

Alle Studienplätze werden über das dialogorientierte Serviceverfahren vergeben. Eine Beschreibung des Verfahrens finden Sie auf der Internetseite von Hochschulstart: www.hochschulstart.de. Falls Sie mehrere Bewerbungsanträge auf Hochschulstart gestellt haben, sollten Sie Ihre Studienwünsche unbedingt nach Ihren persönlichen Wünschen **priorisieren**. Hochschulstart orientiert sich bei der Vergabe von Zulassungen an Ihren priorisierten Studienwünschen und versucht, für die höher priorisierten Studienwünsche ein Zulassungsangebot herbeizuführen.

Als **studiengangsspezifische Voraussetzung** muss ein mindestens 6-wöchiges Vorpraktikum oder ein Praktikumsvertrag in einem **außerschulischen**, inklusiven Kontext von mindestens 240 Stunden nachgewiesen werden. Das Praktikum muss vor Veranstaltungsbeginn abgeschlossen sein. Weitere Informationen dazu finden Sie in den Richtlinien für das Vorpraktikum im Studienfach Inklusive Pädagogik unter www.uni-bremen.de/ip-vorpraktikum. Für weitere Fragen wenden Sie sich bitte an die/den Praktikumsbeauftragte/n (s. bei Kontakte ganz hinten in der Broschüre). Hilfe bei der Praktikumssuche erhalten Sie bei einem Berufsinformationszentrum in Ihrer Nähe oder bei der Agentur für Arbeit. Praktikumsplätze können Sie auch auf der Internetseite des Career Centers der Universität Bremen finden www.uni-bremen.de/career-center.

# **Erwartete Interessen und Fähigkeiten**

- Interesse an Bildungsarbeit mit Kindern (6-9 Jahre) bzw. Jugendlichen und jungen Erwachsenen (10-18 Jahre)
- Kontaktfähigkeit und Bereitschaft zur Arbeit im Team
- Interesse an der unterstützenden Arbeit mit Kindern bzw. Jugendlichen und jungen Erwachsenen in Risikolagen
- Interesse an der unterstützenden Arbeit mit Kindern bzw. Jugendlichen und jungen Erwachsenen mit Beeinträchtigungen
- Bereitschaft zur Auseinandersetzung mit Fragen von Ausgrenzung und Behinderung
- Sozialintegrative Grundeinstellung und Interesse an einer reflexiven Betrachtung gesellschaftlicher und schulischer Barrieren

# **Tätigkeitsfelder und anschließende Master-Studiengänge**

### **A) Bachelor Inklusive Pädagogik im Primarbereich: Lehrämter Sonderpädagogik und Grundschule**

Nach Abschluss des Bachelorstudiums kann an der Universität Bremen der Masterstudiengang "Inklusive Pädagogik im Primarbereich: Lehrämter Sonderpädagogik und Grundschule" belegt werden. Dabei werden zwei der drei studierten Unterrichtsfächer beibehalten. Der Master schließt immer mit dem Abschluss Lehramt Sonderpädagogik/Inklusive Pädagogik ab. Absolvieren Sie das entsprechende Referendariat, können Sie in dieser Funktion an (inklusiven) Grundschulen oder auch an Förderschulen/Förderzentren tätig sein und sind dabei besonders qualifiziert für die Arbeit in inklusiven bzw. integrativen Lerngruppen.

Werden die Fächer Deutsch und Mathematik im Master fortgesetzt, erwerben Studierende mit dem Abschluss des Master of Education Inklusive Pädagogik/Sonderpädagogik im Primarbereich eine **Doppelqualifikation.** Das Referendariat wird dann entweder mit dem Ziel Lehramt an Grundschulen *oder* mit dem Ziel Lehramt für Inklusive Pädagogik/Sonderpädagogik absolviert. Man kann damit während des Studiums zunächst beide Berufsziele ansteuern.

## **B) Bachelor Inklusive Pädagogik/Sonderpädagogik an Gymnasien/ Oberschulen**

Nach Abschluss des Bachelorstudiums kann an der Universität Bremen der Masterstudiengang "Inklusive Pädagogik für das Lehramt Inklusive Pädagogik/Sonderpädagogik an Gymnasien/Oberschulen" belegt werden. Auf diesem Weg wird die Zugangsberechtigung für das entsprechende Referendariat Sonderpädagogik/Inklusive Pädagogik mit dem Schwerpunkt Sekundarstufe(n) erworben.

Absolvieren Sie das zweite Staatsexamen für das **Lehramt Inklusive Pädagogik/Sonderpädagogik (Schwerpunkt Sekundarstufen),** können Sie in dieser Funktion an Gymnasien oder Oberschulen oder auch an Förderschulen/Förderzentren tätig sein und sind dabei besonders qualifiziert für die Arbeit in inklusiven bzw. integrativen Lerngruppen.

# **Studienaufbau und Studieninhalte**

#### **Studienverlaufsplan**

**A) Bachelor Inklusive Pädagogikim im Primarbereich: Lehrämter Sonderpädagogik und Grundschule**

Das Studienfach Inklusive Pädagogik/Sonderpädagogik wird im Bachelor im Gesamtumfang von 51 CP studiert. Das entspricht dem Umfang eines großen Faches.

Die Studierenden belegen neben der Inklusiven Pädagogik noch drei weitere Unterrichtsfächer (ein mittleres und zwei kleine) sowie Erziehungswissenschaft. Zu den Studieninhalten der anderen Fachgebiete informieren die entsprechenden Broschüren.

Im Studienfach Inklusive Pädagogik (IP) belegen die Studierenden folgende Module:

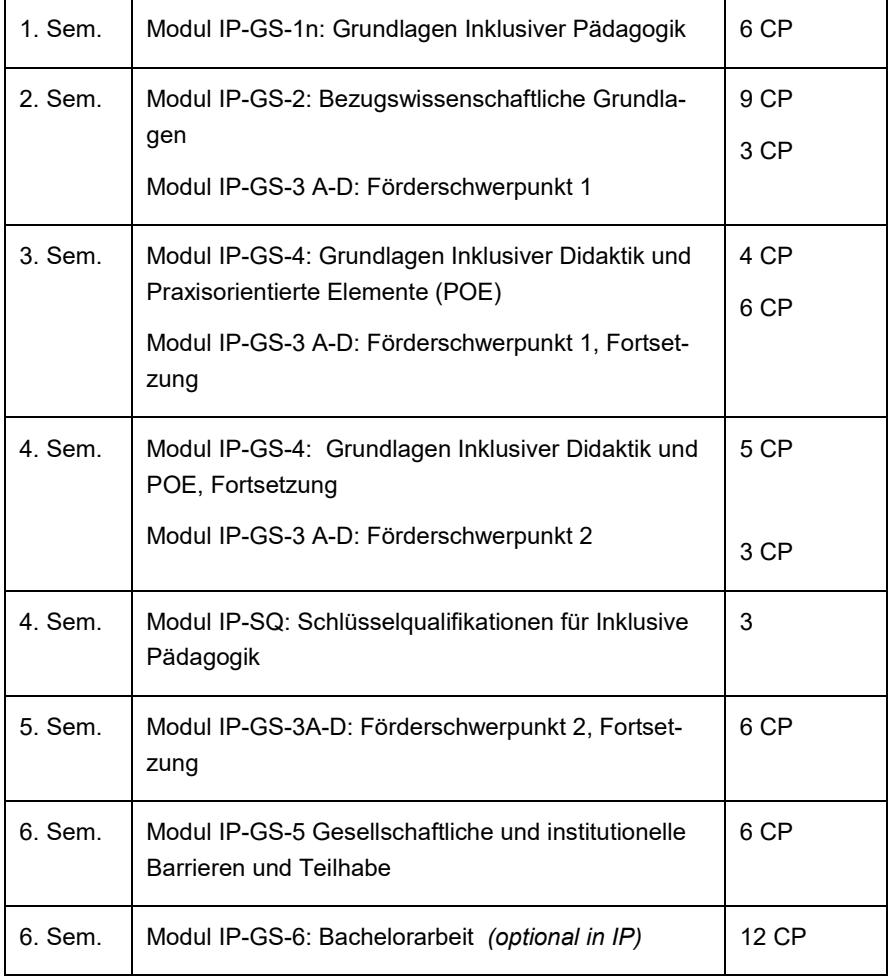

Erläuterungen zu "CP" finden Sie unter der nächsten Tabelle.

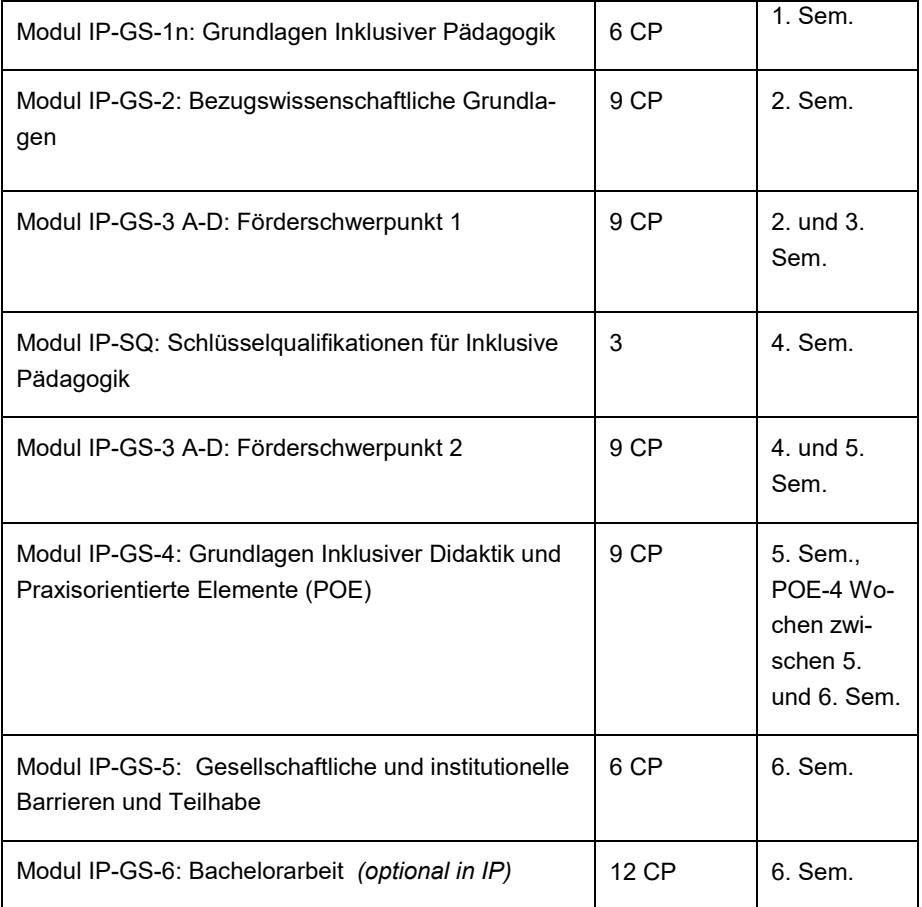

## **B) Bachelor Inklusive Pädagogik/Sonderpädagogik an Gymnasien/ Oberschulen**

Im Studiengang Inklusive Pädagogik/Sonderpädagogik an Gymnasien/ Oberschulen wird das Fach Inklusive Pädagogik im Gesamtumfang von 72 CP studiert. Das entspricht dem Umfang eines großen Faches. Die Studierenden belegen noch ein weiteres großes Unterrichtsfach und Erziehungswissenschaft. Zu den Studieninhalten dieses weiteren Fachgebietes informieren die entsprechenden Broschüren.

Im Studienfach Inklusive Pädagogik (IP) belegen die Studierenden folgende Module:

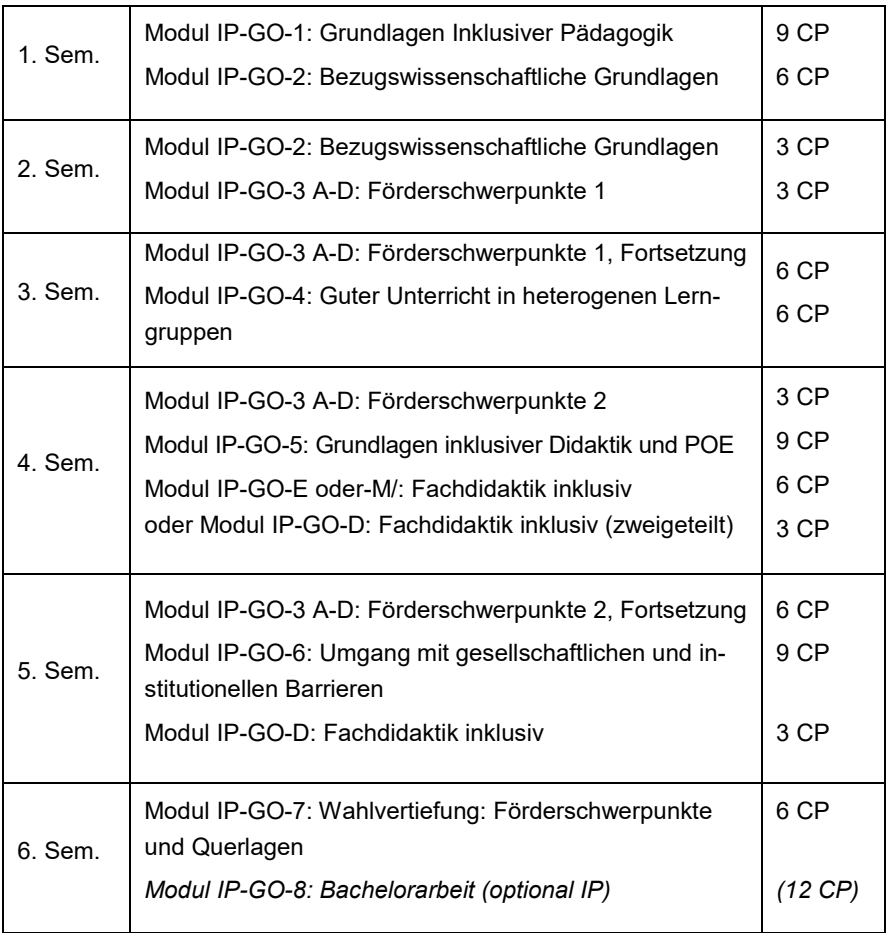

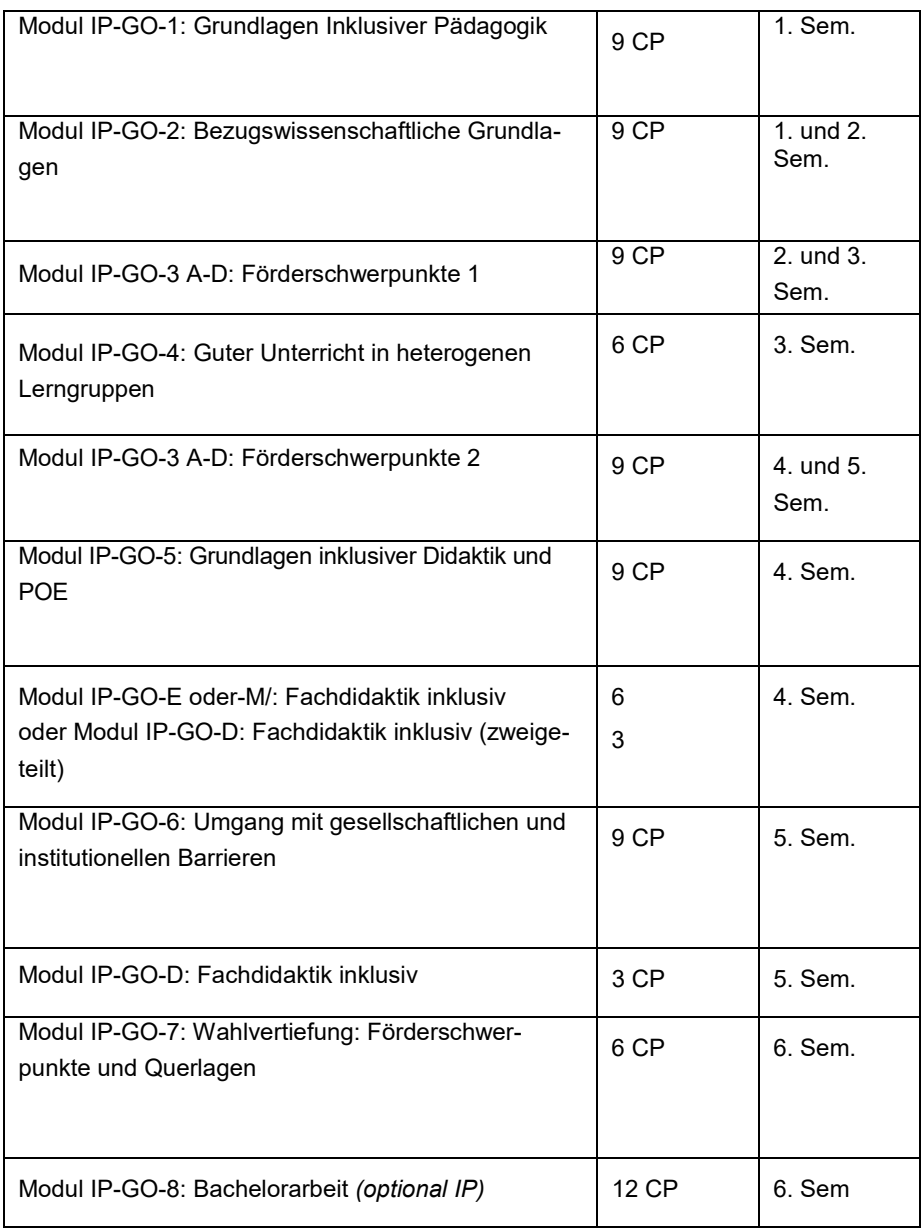

CP = Credit Points

Das Studium ist in Module gegliedert. Module bestehen aus mehreren Lehrveranstaltungen zu einem Teilgebiet des Studienfaches. Es sind in sich abgeschlossene Lehreinheiten, die jeweils mit einer Prüfung abgeschlossen werden. Die Abschlussnote des Studiums ergibt sich aus dem CP-gewichteten Mittelwert dieser einzelnen Modulnoten. Es werden also im Studienverlauf kontinuierlich Leistungen erbracht, die in die Endnote einfließen.

Der Zeitaufwand für das Studium wird in Credit Points (CP) gemessen, die durch den erfolgreichen Besuch von Lehrveranstaltungen erworben werden. Ein CP entspricht einer geschätzten Arbeitsbelastung von ca. 30 Stunden. Es wird auch die Zeit mit eingerechnet, die für die Vor- und Nachbereitung von Lehrveranstaltungen oder für Prüfungsvorbereitungen benötigt wird. Pro Semester sollen in der Regel ca. 30 CP erworben werden. Dann beträgt das Arbeitspensum ca. 40 Stunden pro Woche. Studierende können aber auch die Anzahl der Module und damit ihr wöchentliches Arbeitspensum reduzieren. In diesem Fall schließen sie das Studium nicht in der Regelstudienzeit ab.

An der Universität Bremen kann das Studium auch zeitlich flexibilisiert werden. Infos unter www.uni-bremen.de/flexibles-studium.

# **Studienschwerpunkte/Wahlpflichtangebote**

Die Studierenden müssen im Laufe des Studiums zwei von vier Förderschwerpunkten wählen. Zur Wahl stehen:

- Emotionale und soziale Entwicklung
- Geistige Entwicklung
- Lernen
- **Sprache**

### **A) Bachelor Inklusive Pädagogik/Sonderpädagogik im Primarbereich: Lehrämter Sonderpädagogik und Grundschule**

Im zweiten und dritten und vierten und fünften Semester belegen die Studierenden Seminare aus dem Wahlpflichtbereich. Sie wählen zwei der vier Förderschwerpunkte (Module IP-GS-3 A-D). Die Förderschwerpunkte werden zudem in weiteren Modulen thematisiert.

Auch in den Modulen IP-GS-2 und IP-GS-5 bestehen Wahlmöglichkeiten zwischen unterschiedlichen vertiefenden bezugswissenschaftlichen Grundlagen, d.h. im Modul IP-GS-2 insbesondere soziologische und entwicklungspsychologische Grundlagen und im Modul IP-GS-5 unterschiedliche Themen bezüglich gesellschaftlicher und institutioneller Barrieren und Aspekten von Teilhabe.

## **B) Bachelor Inklusive Pädagogik/Sonderpädagogik an Gymnasien/Oberschulen**

Im zweiten und dritten und vierten und fünften Semester belegen die Studierenden Seminare aus dem Wahlpflichtbereich. Sie wählen zwei der vier Förderschwerpunkte (Module IP-GO-3 A-D). Die Förderschwerpunkte werden zudem in weiteren Modulen thematisiert.

Im zweiten und sechsten Semester belegen die Studierenden Wahlvertiefungsveranstaltungen (Module IP-GO-2 und IP-GO-7). Zur Wahl stehen hier vertiefende Seminare mit Aspekten zu Zusammenhängen und Wechselwirkungen zwischen den Förderschwerpunkten, sowie bezugswissenschaftliche, d.h. insbesondere soziologische und entwicklungspsychologische Aspekte.

**Bereich Erziehungswissenschaft im Lehramt und Schulpraktika** Beim Bachelor Inklusive Pädagogik im Primarbereich: Lehrämter Sonderpädagogik und Grundschule und Bachelor Inklusive Pädagogik/Sonderpädagogik an Gymnasien/Oberschulen werden die Fachwissenschaften und die Fachdidaktiken durch den **Bereich Erziehungswissenschaft** ergänzt. Er umfasst neben den Modulen der Erziehungswissenschaften auch ein Orientierungspraktikum und die zum Teil in IP verankerten Schlüsselqualifikationen. Je nach angestrebtem Schultyp entfallen 13-23% des Bachelorstudiums auf diesen Bereich.

In den **Modulen der Erziehungswissenschaften (9-21 CP)** werden erziehungswissenschaftliche und schulpädagogisch-didaktische Grundlagen vermittelt. Das **Orientierungspraktikum (6 CP)** dient dazu, erste pädagogische und unterrichtspraktische Erfahrungen in einem schulischen Kontext zu sammeln und dadurch die eigene pädagogische Eignung und Neigung zu überprüfen.

In den **Schlüsselqualifikationen (3-9 CP)** geht es um die Entwicklung fachübergreifender berufsbezogener Kompetenzen, beispielsweise Methoden- und Kommunikationskompetenz. Darin enthalten ist der Studienbereich "Umgang mit Heterogenität" im Umfang von 3-6 CP als vorgeschriebener Schwerpunkt. Hier sollen Kompetenzen in den drei Bereichen "Deutsch als Zweitsprache", "Inklusive Pädagogik" und "Interkulturelle Bildung" erworben werden.

Das Bachelorstudium Inklusive Pädagogik im Primarbereich: Lehrämter Sonderpädagogik und Grundschule und Bachelor Inklusive Pädagogik/Sonderpädagogik an Gymnasien/Oberschulen beinhaltet insgesamt folgende Praxiselemente:

- Orientierungspraktikum nach dem 1. Studienjahr, 6 CP
- Praxisorientierte Elemente in IP und der Fachdidaktik des mittleren Fachs (bei IP im Primarbereich), bzw. des zweiten großen Fachs (bei IP an Gymnasien/Oberschulen) im 2. oder 3. Studienjahr, jeweils 3 CP

# **Typische Lehrveranstaltungsformen**

Im Studienfach Inklusive Pädagogik werden drei Veranstaltungsformen systematisch genutzt, die sich in den Modulen jeweils gegenseitig ergänzen.

Erstens wird im Format der **Vorlesung** Basiswissen vermittelt. Diese Form der Lehre wird gezielt zur Einführung in die inklusive Pädagogik als Fachgebiet (Modul IP GS-1n bzw. Modul IP-GO-1) genutzt.

Zweitens finden - auch begleitend zur Vorlesung - vertiefende **Seminare** statt, in denen die Studierenden beispielhafte Frage- und Problemstellungen stärker selbstverantwortlich bearbeiten. Neben inhaltlichen Anregungen durch die Lehrenden und selbstständiger Erarbeitung vorbereitender Texte spielt hier der Austausch der Studierenden untereinander sowie die Reflexion in Bezug auf den eigenen Lernprozess und die Anwendung erworbenen Wissens eine wichtige Rolle.

Drittens arbeiten Studierende in einem Teil der Seminare weitgehend eigenständig und **projektorientiert** an speziellen Fragestellungen. Dies betrifft insbesondere die Wahlvertiefung (IP-GS-5 bzw. IP-GO-7), praktikumsbezogene Veranstaltungen (IP-GS-4 bzw. IP-GO-5) und die Vertiefungen zu förderschwerpunktbezogenen Fragestellungen (IP-GS-3 A-D bzw. IP-GO-3 A-D).

## **Unterrichtssprache**

Unterrichtssprache in den Veranstaltungen ist Deutsch.

# **Auslandsaufenthalt**

Weder für das Studienfach Inklusive Pädagogik/Sonderpädagogik an Grundschulen noch für Inklusive Pädagogik/Sonderpädagogik an Gymnasien/Oberschulen ist ein Auslandsaufenthalt erforderlich.

Das Studienfach Inklusive Pädagogik ist an verschiedenen Projekten im Fachbereich 12 beteiligt, im Rahmen derer die Internationalisierung des Lehramtsstudiums gestärkt und unterstützt werden.

# **Mögliche Fächerkombinationen**

Je nachdem, ob Sie sich für das Berufsziel Lehramt Inklusive Pädagogik/ Sonderpädagogik an Grundschulen oder an Gymnasien/Oberschulen entscheiden, stehen unterschiedliche Fächer und Fächerkombinationen zur Auswahl.

### **A) Bachelor Inklusive Pädagogik/Sonderpädagogik im Primarbereich: Lehrämter Sonderpädagogik und Grundschule**

Das Fach Inklusive Pädagogik ist wählbar als

• großes Fach im Bachelor Lehramt Inklusive Pädagogik/ im Primarbereich: Lehrämter Sonderpädagogik und Grundschule in Kombination mit einem mittleren Fach und zwei kleinen Fächern.

Die Fächer Deutsch und Elementarmathematik sind verbindlich zu wählen, eines davon als mittleres und das andere als kleines Fach. Als weiteres kleines Fach kann zwischen Interdisziplinärer Sachbildung/Sachunterricht (ISSU), Kunst-Medien-Ästhetische Bildung, Musikpädagogik oder Religionswissenschaft/ Religionspädagogik gewählt werden. Im Übergang zu Master muss sich zwischen zwei der drei im Bachelor absolvierten Unterrichtsfächer entschieden werden.

## **B)** Hier **Bachelor Inklusive Pädagogik/Sonderpädagogik an Gymnasien/Oberschulen**

Das Fach Inklusive Pädagogik ist wählbar als

• Fach im Bachelor Lehramt Inklusive Pädagogik/Sonderpädagogik an Gymnasien/Oberschulen in Kombination mit einem weiteren Unterrichtsfach. Als weiteres Unterrichtsfach kann Mathematik, Deutsch oder Englisch gewählt werden.

Beim Bachelor mit mehreren Fächern wird in alle Fächer immatrikuliert. Im Lehramt findet eine gesonderte Immatrikulation in Erziehungswissenschaft nicht statt.

Die zulässigen **Fächerkombinationen** für das **Lehramt** variieren entsprechend den hier aufgeführten Schularten. Nähere Informationen finden Sie in der Broschüre "Lehramt Inklusive Pädagogik/Sonderpädagogik" oder im Internet unter www.uni-bremen.de/lehramt.

Die Universität Bremen bietet für viele Fächerkombinationen ein **überschneidungsfreies Lehrangebot** an. Abgestimmte Veranstaltungszeiten der Studienfächer sollen sicherstellen, dass ein Studium in der Regelstudienzeit möglich ist. Beim Studium mehrerer Fächer lassen sich jedoch zeitliche Überschneidungen von Lehrveranstaltungen nicht immer vermeiden. Für die Planung eines überschneidungsfreien Lehrangebots werden Fächergruppen gebildet, denen Zeitfenster für ihre Lehrveranstaltungen zugewiesen werden.

Folgende Fächer werden in Gruppen zusammengefasst. Eine Kombination zweier Studienfächer aus unterschiedlichen Fächergruppen kann i.d.R. überschneidungsfrei studiert werden. Ein Studium von Fächern aus einer Gruppe ist möglich, kann aber zu Überschneidungen führen, die die Studienzeit verlängern können.

#### **Fächergruppe A**

Deutsch/Germanistik | Mathematik

#### **Fächergruppe B**

Englisch/English-Speaking Cultures | Kunst – Medien – Ästhetische Bildung

 $\mid$  Musikpädagogik  $\mid$  Religionswissenschaft/Religionspädagogik  $\mid$  Sachunterricht/Interdisziplinäre Sachbildung

#### **Fächergruppe C**

### Elementarmathematik\* **Inklusive Pädagogik**\*

\* Inklusive Pädagogik und Elementarmathematik als sogenanntes kleines Fach können überschneidungsfrei studiert werden. Ein überschneidungsfreies Lehrangebot mit Elementarmathematik als sogenanntes mittleres Fach wird in der Lehreplanung angestrebt, ist aber nicht garantiert. Mit Fragen wenden Sie sich bitte an die jeweilige Studienfachberatung.

Mit Fragen wenden Sie sich bitte an die jeweilige Studienfachberatung.

# **Studienbeginn, Semesterzeiten und Studiendauer**

Studienbeginn: jeweils im Wintersemester Regelstudienzeit: 6

Nach dieser Regelstudienzeit richtet sich die BAföG-Förderung.

### **Wintersemester 2023/2024**

Veranstaltungszeit: 16.10.2023 - 02.02.2024 Veranstaltungsfrei: 23.12.2023 - 05.01.2024

### **Sommersemester 2024**

Veranstaltungszeit: 02.04.2024 - 05.07.2024

Beachten Sie bitte, dass viele Prüfungen während der ersten Wochen der vorlesungsfreien Zeit nach dem Ende der Veranstaltungszeit abgelegt werden.

# **Uni-Start-Portal - Alle Infos für einen guten Studieneinstieg**

Vor Beginn der Vorlesungszeit des Wintersemesters ab Anfang Oktober veranstaltet die Universität Bremen jährlich eine **Orientierungswoche**, in der Ansprechpersonen aus den Fächern bei der Erstellung des Stundenplans helfen, Uni-Begriffe erklären und Serviceeinrichtungen sich vorstellen. Um Ihnen den Studieneinstieg zu erleichtern, gibt es ab Mitte September bis in das erste Semester hinein zusätzlich viele unterstützende Angebote (z. B. Vorkurse in Mathematik, Programmieren, Heranführung an forschendes Lernen).

Alle Angebote sowie weitere hilfreiche Tipps für den Studieneinstieg finden Sie ab Ende Juli im Uni-Start-Portal: www.uni-bremen.de/uni-start

# **Abschluss**

Bachelor of Arts B.A.

Beim Bachelor Inklusive Pädagogik im Primarbereich: Lehrämter Sonderpädagogik und Grundschule und Inklusive Pädagogik/ Sonderpädagogik und dem Bachelor Inklusive Pädagogik/Sonderpädagogik an Gymnasium/Oberschule wird das Studium mit dem Titel Bachelor of Arts beendet.

# **Lehrende**

Gemeinsam für die Bachelor-Studienprogramme Inklusive Pädagogik/Sonderpädagogik in der Primarstufe sowie Gymnasien/Oberschulen:

3 Professor:innen, , 5 Lektorinnen, 1 Researcher, 7 Wissenschaftliche Mitarbeiter:innen

# **Studierende im ersten Semester**

Bachelor-Studienprogramm: 72 Studierende

- A) Bachelor-Studienprogramm Inklusive Pädagogik/Sonderpädagogik an Grundschulen: 21 Studierende
- B) Bachelor-Studienprogramm Inklusive Pädagogik/Sonderpädagogik an Gymnasien/Oberschulen: 25 Studierende (Stand: 01.12.22)

## **Kosten und Wohnen**

Der Semesterbeitrag lag im Wintersemester 2022/23 bei 347,26 Euro. Darin enthalten ist ein Semesterticket für den öffentlichen Bahn- und Busverkehr. Informationen zum aktuellen Semesterbeitrag finden Sie unter www.uni-bremen.de/semesterbeitrag.

Auf www.bremen.de werden die Stadt und das Land Bremen vorgestellt. Dort und unter www.uni-bremen.de/wohnen werden Wohnungsangebote veröffentlicht. Studierende, die ihren Erstwohnsitz nach Bremen verlegen, erhalten ein Begrüßungsgeld von 150 €.

Eine Übersicht über Möglichkeiten der **Studienfinanzierung** finden Sie unter www.uni-bremen.de/studienfinanzierung.

Informationen für **internationale Studierende** zu **Visum, Krankenversicherung und Finanzen** finden Sie unter

www.uni-bremen.de/studierendenstatus.

### **Bewerbung und Einschreibung Informationen für Studieninteressierte**

www.uni-bremen.de/studieninteressierte

### **Frist für die Antragstellung**

Wintersemester: Anfang Mai - 15. Juli

Sommersemester: Anfang Dezember - 15. Januar

Zum Sommersemester werden nur Anträge von fortgeschrittenen Studienbewerber:innen berücksichtigt. Eine Immatrikulation als Anfänger:in ist nicht möglich!

Informationen zum Bewerbungsverfahren für Fortgeschrittene und zum Fach- und Hochschulwechsel finden Sie unter www.uni-bremen.de/fachwechsel

## **Antragstellung**

Die Antragsstellung erfolgt online über das Bewerbungsportal der Universität Bremen: **moin.uni-bremen.de** Für die Online-Bewerbung müssen sich Deutsche und Bildungsinländer:innen vorab bei www.hochschulstart.de registrieren. Das dialogorientierte Serviceverfahren (DoSV) von Hochschulstart dient der bundesweiten Koordination und Beschleunigung der Studienplatzvergabe bei Mehrfachbewerbungen. Alle grundständigen Studiengänge der Universität (Bachelor und Jura) nehmen am DoSV teil.

Sonderanträge (z. B. Härtefall) sind in das MOIN-Bewerbungsportal integriert.

Bildungsausländer:innen, also Bewerber:innen, die keine EU-Staatsbürgerschaft besitzen und deren Hochschulzugangsberechtigung nicht aus Deutschland stammt, müssen zunächst eine Vorprüfungsdokumentation VPD bei uniassist beantragen: www.uni-assist.de Mit der VPD und Deutschkenntnissen auf C1-Sprachniveau können sie sich direkt bei der Universität Bremen bewerben. Infos unter www.uni-bremen.de/incomings.

Für Studienbewerber:innen ohne genügende Deutschkenntnisse bietet die Universität Bremen ein Vorbereitungsstudium an: www.uni-bremen.de/vorbereitungsstudium

Für Ausländer:innen, die in Deutschland erst nach dem Besuch eines Studienkollegs studieren dürfen, bietet die Universität Bremen das Vorbereitungsstudium :prime an: www.primebremen.de

Hinweise zur Antragstellung finden Sie unter www.uni-bremen.de/studienplatz und in der Broschüre "Studieren an der Universität Bremen". Sie ist ab Ende März als Download unter www.uni-bremen.de/uni-info oder im Verwaltungsgebäude der Universität Bremen, an Schulen in Bremen und dem Bremer Umland sowie bei der Berufsberatung der Agentur für Arbeit Bremen erhältlich.

#### **Sekretariat für Studierende SfS**

Ansprechpartner für Bewerbung, Rückmeldung, Beurlaubung, Adressänderungen

- Besuchsadresse: Bibliothekstraße 1, Verwaltungsgebäude, Erdgeschoss, Eingangsbereich
	- Postadresse: Universität Bremen, SfS Postfach 33 04 40, 28334 Bremen

Internet: [www.uni-bremen.de/sfs](http://www.uni-bremen.de/sfs)

Kontaktformular: [www.uni-bremen.de/KontaktSfS](http://www.uni-bremen.de/KontaktSfS)

Sprechzeiten: siehe Internet

(0421) 218-61110 (Bachelor und Staatsexamen)

(0421) 218-61002 (Master und internationale Incomings)

# **Kontakt und Beratung**

#### **Internetadresse des Studiengangs**

[www.uni-bremen.de/fb12/studium-lehre/lehramt/inklusive-paedagogik](http://www.uni-bremen.de/fb12/studium-lehre/lehramt/inklusive-paedagogik)

#### **Studienzentrum**

Anlaufstelle bei Fragen zu Studieninhalten, Studienplanung und Prüfungsordnungen Kathrin Schmidt GW2, Raum A 2.380 (0421) 218-69070 szfb12@uni-bremen.de Sprechzeit: nach individueller Vereinbarung www.uni-bremen.de/fb12/fachbereich/organisation/studienzentrum

#### **Studienfachberatung**

Beratung bei Fragen zu Studiengestaltung, Prüfungen, Prüfungsordnungen und mögliche Schwerpunktsetzung im Studium sowie Beratung zum Vorpraktikum und bei Anerkennungsfragen Anfragen bitte zunächst per Mail an: info-ip@uni-bremen.de

### **Studienzentrum Lehramt im Zentrum für Lehrerinnen-/Lehrerbildung und Bildungsforschung (ZfLB)**

Anlaufstelle bei Fragen zum Hochschulwechsel und zum Master of Education Sportturm 4. Ebene (0421) 218-61913 stz.lehramt@uni-bremen.de Sprechzeiten und Infos: www.uni-bremen.de/zfl (unter Beratung)

#### **Servicestellen der Universität**

www.uni-bremen.de/beratung

#### **Angebote und Informationen für internationale Studierende**

Überblick über Beratungseinrichtungen [www.uni-bremen.de/hist-bremen](http://www.uni-bremen.de/hist-bremen).

#### Inklusive Pädagogik Bachelor

#### **Beratung zu Aufenthalt und Finanzierung**

International Office, Jens Kemper (0421) 218-60365 [jens.kemper@vw.uni-bremen.de](mailto:jens.kemper@vw.uni-bremen.de) [www.uni-bremen.de/international-office](http://www.uni-bremen.de/international-office) Sozialberatung des Studierendenwerks Bremen, Sonja Vieten (0421) 2201 11310 [sozialberatung@stw-bremen.de](mailto:sozialberatung@stw-bremen.de) [www.stw-bremen.de/sozialberatung](http://www.stw-bremen.de/sozialberatung)

#### **Migrationsamt**

www.uni-bremen.de/bsu (Menüpunkt Ausländerangelegenheiten)

#### **Studentische Interessenvertretung**

#### **StugA BiPEb**

Studentische Vertretung im Studiengang bipeb@uni-bremen.de www.uni-bremen.de/fb12/studium-lehre/studierendenvertretung/stuga-bipeb

#### **Allgemeiner Studierendenausschuss (AStA)**

Studentische Vertretung für die gesamte Universität Serviceangebote: BAföG- und Sozialberatung, Kinderbetreuung AStA-Etage, Studentenhaus (StH) [www.asta.uni-bremen.de](http://www.asta.uni-bremen.de/)

03/23 (Sa)